## **BAB III**

# **ANALISA DAN DESAIN SISTEM**

#### **III.1. Analisa Masalah**

PT. Intraco Agro Industry merupakan perusahaan yang bergerak dibidang pakan ternak. Masalah yang dihadapi PT. Intraco Agro Industry pada saat ini adalah sulitnya menentukan jagung terbaik yang cocok digunakan sebagai pakan ternak khususnya ayam. Selain itu, banyak jagung yang bermasalah atau kualitas jagung yang kurang baik yang masuk ke PT. Intraco Agro Industry, sehingga menyebabkan PT. Intraco Agro Industry tidak dapat memproduksi pakan ternak secara maksimal. Namun permasalah tersebut dapat diatasi menggunakan Sistem Pendukung Keputusan (SPK).

Sistem Pendukung Keputusan adalah bagian dari sistem informasi berbasis komputer termasuk sistem berbasis pengetahuan atau manajemen pengetahuan yang dipakai untuk mendukung pengambilan keputusan dalam suatu organisasi atau perusahaan. Ada banyak metode yang digunakan dalam sistem pendukung keputusan, salah satunya adalah metode *Fuzzy Tsukamoto. Fuzzy Tsukamoto*  adalah salah satu logika *fuzzy* di mana metodologi sistem kontrol pemecahan masalah yang cocok untuk diimplementasikan pada sistem. Dengan menggunakan metode *Fuzzy Tsukamoto* diharapkan dapat memberikan kemudahan kepada karyawan dalam pengambilan keputusan menentukan jagung terbaik untuk pakan ternak.

#### **III.2. Penerapan Metode** *Fuzzy Tsukamoto*

Sistem Inferensi *Fuzzy* merupakan suatu kerangka komputasi yang didasarkan pada teori himpunan *fuzzy*, aturan *fuzzy* berbentuk IF-THEN, dan penalaran *fuzzy*. Pada metode *Tsukamoto*, setiap konsekuen pada aturan yang berbentuk IF-THEN harus direpresentasikan dengan suatu himpunan *fuzzy* dengan fungsi keanggotaan monoton. Sebagai hasilnya, keluaran hasil inferensi dari tiaptiap aturan diberikan secara tegas (*crisp*) berdasarkan α-predikat (*fire strength*). Hasil akhir menggunakan rata-rata terbobot (Ula ; 2014 : 41).

Secara umum bentuk model *fuzzy Tsukamoto* adalah (T. Sutojo, et al. ; 2011 : 233-234) :

IF  $(X IS A)$  AND  $(Y IS B)$  THEN  $(Z IS C)$ 

Di mana A, B, dan C adalah himpunan *fuzzy.*

Misalkan diketahui 2 rule berikut.

IF (x is A<sub>1</sub>) AND (y is B<sub>1</sub>) THEN (z is  $C_1$ )

IF (x is  $A_2$ ) AND (y is  $B_2$ ) THEN (z is  $C_2$ )

Dalam inferensinya, metode *Tsukamoto* menggunakan tahapan berikut :

- 5) *Fuzzyfikasi*
- 6) Pembentukan basis pengetahuan *Fuzzy* (*Rule* dalam bentuk IF....THEN)
- 7) Mesin Inferensi

Menggunakan fungsi implikasi MIN untuk mendapatkan nilai αpredikat tiap-tiap rule  $(\alpha_1, \alpha_2, \alpha_3, \ldots \alpha_n)$ .

Kemudian masing-masing nilai α-predikat ini digunakan untuk menghitung keluaran hasil inferensi secara tegas (*crisp*) masingmasing rule  $(z_1, z_2, z_3, \dots, z_n)$ .

8) *Defuzzyfikasi*

Menggunakan metode Rata-rata (*Average)*

 \* ∑ α<sup>i</sup> ∑ α<sup>i</sup> ………………………………………………………( )

Proses *DeFuzzyfikasi*

Hasil akhir output (z) diperoleh dengan menggunakan rata-rata pembobotan :

 α + α2 2 α + α<sup>2</sup> …………………………………………………(2)

## **Contoh Kasus :**

Jagung dengan kode ID-0001 akan dinilai untuk mengetahui apakah kualitas jagung tersebut baik atau tidak untuk digunakan sebagai pakan ternak. Kadar air jagung tersebut kurang, kualitas baik, dan kandungan vitamin juga baik.

Adapun kriteria-kriteria yang digunakan dalam proses penentuan jagung terbaik dapat dilihat pada tabel III.1.

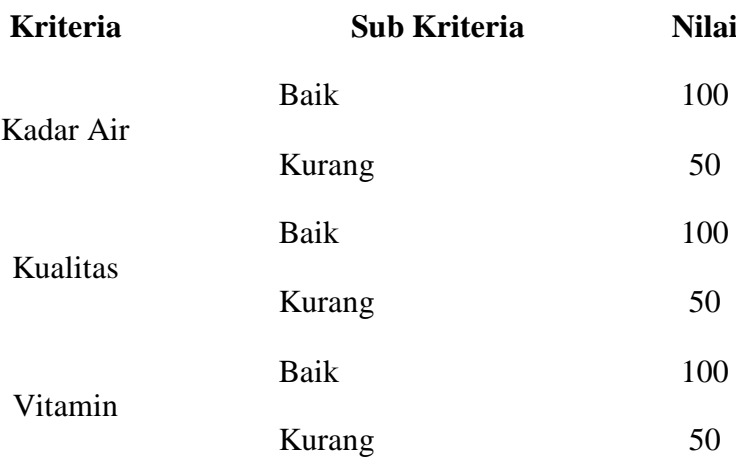

## **Tabel III.1. Kriteria dan Sub Kriteria**

Nilai tertinggi dan terendah pada masing-masing variabel penilaian dapat dilihat pada tabel III.2.

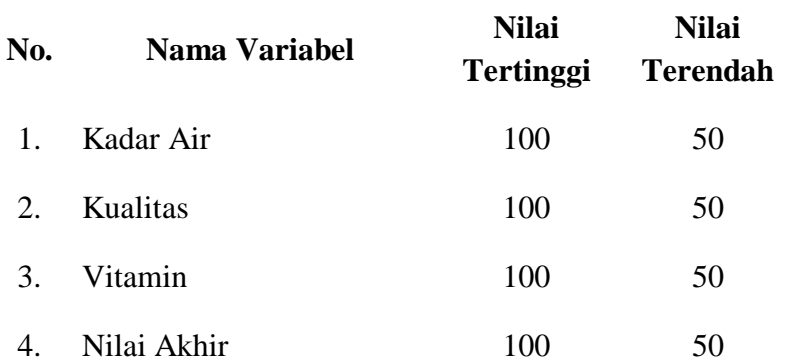

# **Tabel III.2. Variabel Tertinggi dan Terendah**

## **Tahap ke-1 :** *Fuzzyfikasi*

Berdasarkan kriteria dalam kasus tersebut, ada 4 variabel *fuzzy* yang dapat dimodelkan menjadi grafik keanggotaan seperti berikut :

1. Kadar Air; terdiri atas 2 himpunan *fuzzy,* yaitu RENDAH dan TINGGI (Gambar III.1).

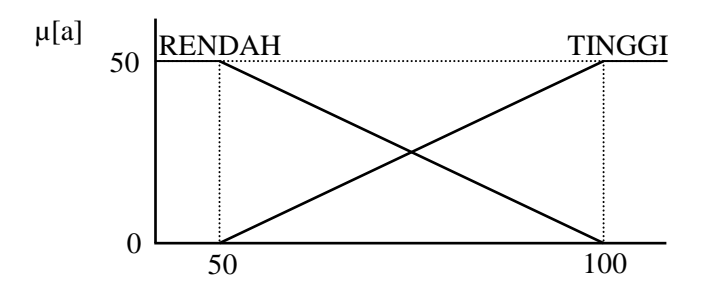

**Gambar III.1. Fungsi Keanggotaan Variabel Kadar Air**

$$
\mu_{RENDAH}[a] = \begin{cases}\n1; & a \le 50 \\
\frac{100 - a}{50} & 50 \le a \le 100 \\
0; & a \ge 100\n\end{cases}
$$
\n
$$
\mu_{TINGGI}[a] = \begin{cases}\n0; & a \le 50 \\
\frac{a - 50}{50} & 50 \le a \le 100\n\end{cases}
$$

Derajat keanggotaan untuk Kadar Air Kurang (nilai 50) adalah : 1;  $a \ge 100$ 

$$
\mu \text{RENDAH[a]} = (100 - 50) / 50
$$
  
= 1  

$$
\mu \text{TINGGI[a]} = (50 - 50) / 50
$$
  
= 0

2. Kualitas; terdiri atas 2 himpunan *fuzzy,* yaitu RENDAH dan TINGGI

(Gambar III.2).

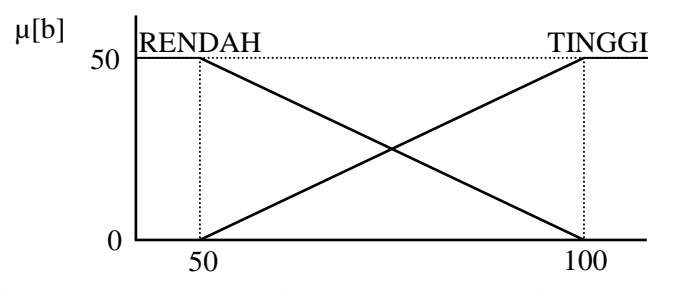

**Gambar III.2. Fungsi Keanggotaan Variabel Kualitas**

$$
\mu_{RENDAH}[b] = \begin{cases}\n1; & b \le 50 \\
\frac{100 - b}{50} & 50 \le b \le 100 \\
0; & b \ge 100\n\end{cases}
$$
\n
$$
\mu_{TINGGI}[b] = \begin{cases}\n0; & b \le 50 \\
\frac{b - 50}{50} & 50 \le b \le 100 \\
1; & b \ge 100\n\end{cases}
$$

Derajat keanggotaan untuk Kualitas Baik (nilai 100) adalah :

$$
\mu \text{RENDAH}[b] = (100 - 100) / 50
$$
  
= 0  

$$
\mu \text{TINGGI}[b] = (100 - 50) / 50
$$
  
= 1

3. Vitamin; terdiri atas 2 himpunan *fuzzy,* yaitu RENDAH dan TINGGI

(Gambar III.3).

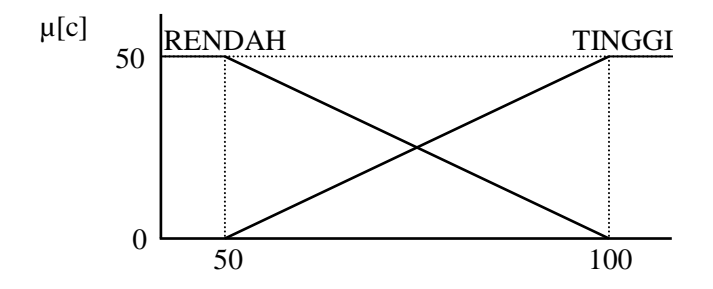

**Gambar III.3. Fungsi Keanggotaan Variabel Vitamin**

$$
\mu_{\text{RENDAH}}[c] = \begin{cases} 1; & c \le 50 \\ \frac{100 - c}{50} & 50 \le c \le 100 \\ 0; & c \ge 100 \end{cases}
$$

$$
\mu_{\text{TNNGGI}}[c] = \begin{cases} 0; & c \le 50 \\ \frac{c - 50}{50} & 50 \le c \le 100 \\ 1; & c \ge 100 \end{cases}
$$

Derajat keanggotaan untuk Vitamin Baik (nilai 100) adalah :

$$
\mu \text{RENDAH}[c] = (100 - 100) / 50
$$
  
= 0  

$$
\mu \text{TINGGI}[c] = (100 - 50) / 50
$$
  
= 1

4. Nilai Akhir; terdiri atas 2 himpunan *fuzzy,* yaitu RENDAH dan TINGGI (Gambar III.4).

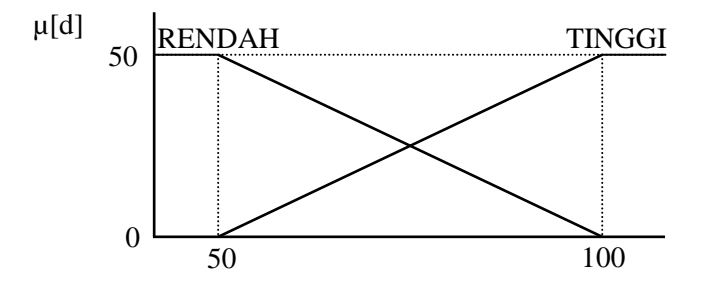

**Gambar III.4. Fungsi Keanggotaan Variabel Nilai Akhir**

$$
\mu_{RENDAH}[d] = \begin{cases}\n1; & d \le 50 \\
\frac{100 - d}{50} & 50 \le d \le 100 \\
0; & d \ge 100\n\end{cases}
$$
\n
$$
\mu_{TINGGI}[d] = \begin{cases}\n0; & d \le 50 \\
\frac{d - 50}{50} & 50 \le d \le 100 \\
1; & d \ge 100\n\end{cases}
$$

#### **Tahap ke-2 : Pembentukan** *Rule*

Pembentukan *rule* dalam bentuk *IF...THEN* yang disesuaikan dengan variabel yang digunakan. Adapun *rule* yang terbentuk adalah sebagai berikut :

- [R1] **IF** Kadar Air TINGGI **AND** Kualitas TINGGI **AND** Vitamin TINGGI **THEN** Nilai TINGGI
- [R2] **IF** Kadar Air TINGGI **AND** Kualitas TINGGI **AND** Vitamin RENDAH **THEN** Nilai TINGGI
- [R3] **IF** Kadar Air TINGGI **AND** Kualitas RENDAH **AND** Vitamin TINGGI **THEN** Nilai TINGGI
- [R4] **IF** Kadar Air RENDAH **AND** Kualitas TINGGI **AND** Vitamin TINGGI **THEN** Nilai TINGGI
- [R5] **IF** Kadar Air RENDAH **AND** Kualitas RENDAH **AND** Vitamin RENDAH **THEN** Nilai RENDAH
- [R6] **IF** Kadar Air RENDAH **AND** Kualitas RENDAH **AND** Vitamin TINGGI **THEN** Nilai RENDAH
- [R7] **IF** Kadar Air RENDAH **AND** Kualitas TINGGI **AND** Vitamin RENDAH **THEN** Nilai RENDAH
- [R8] **IF** Kadar Air TINGGI **AND** Kualitas RENDAH **AND** Vitamin RENDAH **THEN** Nilai RENDAH

#### **Tahap ke-3 : Mesin Inferensi**

Pada mesin inferensi, terapkan fungsi MIN untuk setiap aturan pada fungsi implikasinya.

[R1] **IF** Kadar Air TINGGI **AND** Kualitas TINGGI **AND** Vitamin TINGGI

## **THEN** Nilai TINGGI

 $\alpha$ -predikat<sub>1</sub> =  $\mu$ TINGGI ∩  $\mu$ TINGGI ∩  $\mu$ TINGGI  $= min(0 ; 1 ; 1)$  $= 0$ 

Lihat himpunan TINGGI pada grafik keanggotaan variabel Nilai Akhir :

$$
\frac{d - 50}{50} = 0
$$
  

$$
d - 50 = 0 * 50
$$
  

$$
d = 0 + 50
$$
  

$$
d_1 = 50
$$

# [R2] **IF** Kadar Air TINGGI **AND** Kualitas TINGGI **AND** Vitamin RENDAH

**THEN** Nilai TINGGI

 $\alpha$ -predikat<sub>2</sub> =  $\mu$ TINGGI ∩  $\mu$ TINGGI ∩  $\mu$ RENDAH  $= min(0 ; 1 ; 0)$  $= 0$ 

Lihat himpunan TINGGI pada grafik keanggotaan variabel Nilai Akhir :

$$
\frac{d - 50}{50} = 0
$$
  

$$
d - 50 = 0 * 50
$$
  

$$
d = 0 + 50
$$
  

$$
d_2 = 50
$$

# [R3] **IF** Kadar Air TINGGI **AND** Kualitas RENDAH **AND** Vitamin TINGGI

## **THEN** Nilai TINGGI

 $\alpha$ -predikat<sub>3</sub> =  $\mu$ TINGGI ∩  $\mu$ RENDAH ∩  $\mu$ TINGGI

$$
= \min(0; 0; 1)
$$

$$
= 0
$$

Lihat himpunan TINGGI pada grafik keanggotaan variabel Nilai Akhir :

$$
\frac{d - 50}{50} = 0
$$
  

$$
d - 50 = 0 * 50
$$
  

$$
d = 0 + 50
$$
  

$$
d_3 = 50
$$

[R4] **IF** Kadar Air RENDAH **AND** Kualitas TINGGI **AND** Vitamin TINGGI

## **THEN** Nilai TINGGI

 $\alpha$ -predikat<sub>4</sub> =  $\mu$ RENDAH ∩  $\mu$ TINGGI ∩  $\mu$ TINGGI  $= min(1 ; 1 ; 1)$  $= 1$ 

Lihat himpunan TINGGI pada grafik keanggotaan variabel Nilai Akhir :

$$
\frac{d - 50}{50} = 1
$$
  

$$
d - 50 = 1 * 50
$$
  

$$
d = 50 + 50
$$
  

$$
d_4 = 100
$$

[R5] **IF** Kadar Air RENDAH **AND** Kualitas RENDAH **AND** Vitamin

## RENDAH **THEN** Nilai RENDAH

 $\alpha$ -predikat<sub>5</sub> =  $\mu$ RENDAH ∩  $\mu$ RENDAH ∩  $\mu$ RENDAH  $= min(1 ; 0 ; 0)$  $= 0$ 

Lihat himpunan RENDAH pada grafik keanggotaan variabel Nilai Akhir :

$$
\frac{100 - d}{50} = 0
$$
  
100 - d = 0 \* 50  
-d = 0 - 100  
-d = -100  
d<sub>5</sub> = 100

[R6] **IF** Kadar Air RENDAH **AND** Kualitas RENDAH **AND** Vitamin TINGGI

## **THEN** Nilai RENDAH

 $\alpha$ -predikat<sub>6</sub> =  $\mu$ RENDAH ∩  $\mu$ RENDAH ∩  $\mu$ TINGGI  $= min(1 ; 0 ; 1)$  $= 0$ 

Lihat himpunan RENDAH pada grafik keanggotaan variabel Nilai Akhir :

$$
\frac{100 - d}{50} = 0
$$
  
100 - d = 0 \* 50  
-d = 0 - 100  
-d = -100  
d<sub>6</sub> = 100

[R7] **IF** Kadar Air RENDAH **AND** Kualitas TINGGI **AND** Vitamin RENDAH

## **THEN** Nilai RENDAH

 $\alpha$ -predikat<sub>7</sub> =  $\mu$ RENDAH ∩  $\mu$ TINGGI ∩  $\mu$ RENDAH  $= min(1 ; 1 ; 0)$  $= 0$ 

Lihat himpunan RENDAH pada grafik keanggotaan variabel Nilai Akhir :

$$
\frac{100 - d}{50} = 0
$$
  
100 - d = 0 \* 50  
-d = 0 - 100  
-d = -100  
d<sub>7</sub> = 100

[R8] **IF** Kadar Air TINGGI **AND** Kualitas RENDAH **AND** Vitamin RENDAH **THEN** Nilai RENDAH

 $\alpha$ -predikat<sub>8</sub> =  $\mu$ TINGGI ∩  $\mu$ RENDAH ∩  $\mu$ RENDAH  $= min(0 ; 0 ; 0)$  $= 0$ 

Lihat himpunan RENDAH pada grafik keanggotaan variabel Nilai Akhir :

$$
\frac{100 - d}{50} = 0
$$
  
100 - d = 0 \* 50  
-d = 0 - 100  
-d = -100  
d<sub>8</sub> = 100

# **Tahap ke-4 :** *Defuzzyfikasi*

Nilai tegas d dapat dicari menggunakan rata-rata terbobot, yaitu :

$$
d = \frac{\text{apred}_1 * d_1 + \text{apred}_2 * d + \text{apred}_3 * d_3 + \text{apred}_4 * d_4 + \text{apred}_5 * d_5 + \text{apred}_6 * d_6 + \text{apred}_7 * d_7 + \text{apred}_8 * d_8}{\text{apred}_1 + \text{apred}_2 + \text{apred}_3 + \text{apred}_4 + \text{apred}_5 + \text{apred}_6 + \text{apred}_7 + \text{apred}_8}
$$
  

$$
d = \frac{0 * 50 + 0 * 50 + 0 * 50 + 1 * 100 + 0 * 100 + 0 * 100 + 0 * 100 + 0 * 100}{0 + 0 + 0 + 1 + 0 + 0 + 0 + 0}
$$

$$
d = \frac{100}{1} = 100
$$

#### **Tabel III.3. Tabel Keputusan**

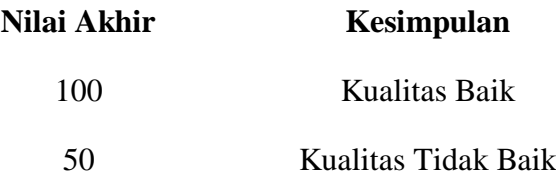

Nilai akhir jagung dengan kode ID-0001 adalah 100. Berdasarkan tabel keputusan (tabel III.3), jagung tersebut memiliki kualitas baik. Berarti jagung dengan kode ID-0001 dapat digunakan untuk pakan ternak.

#### **III.3. Desain Sistem**

Pada perancangan sistem ini terdiri dari tahap perancangan yaitu :

- 1. Perancangan *Use Case Diagram*.
- 2. Perancangan *Class Diagram.*
- 3. Perancangan *Activity Diagram.*
- 4. Perancangan *Sequence Diagram.*

#### **III.3.1.** *Use Case Diagram*

*Use case* adalah rangkaian/uraian sekelompok yang saling terkait dan membentuk sistem secara teratur yang dilakukan atau diawasi oleh sebuah aktor. Umumnya *use case* digambarkan dengan sebuah *elips* dengan garis yang *solid*, biasanya mengandung nama. *Use cas*e menggambarkan proses sistem (kebutuhan sistem dari sudut pandang *user*). Maka digambarlah suatu bentuk diagram *Use Case* yang dapat dilihat pada gambar III.5.

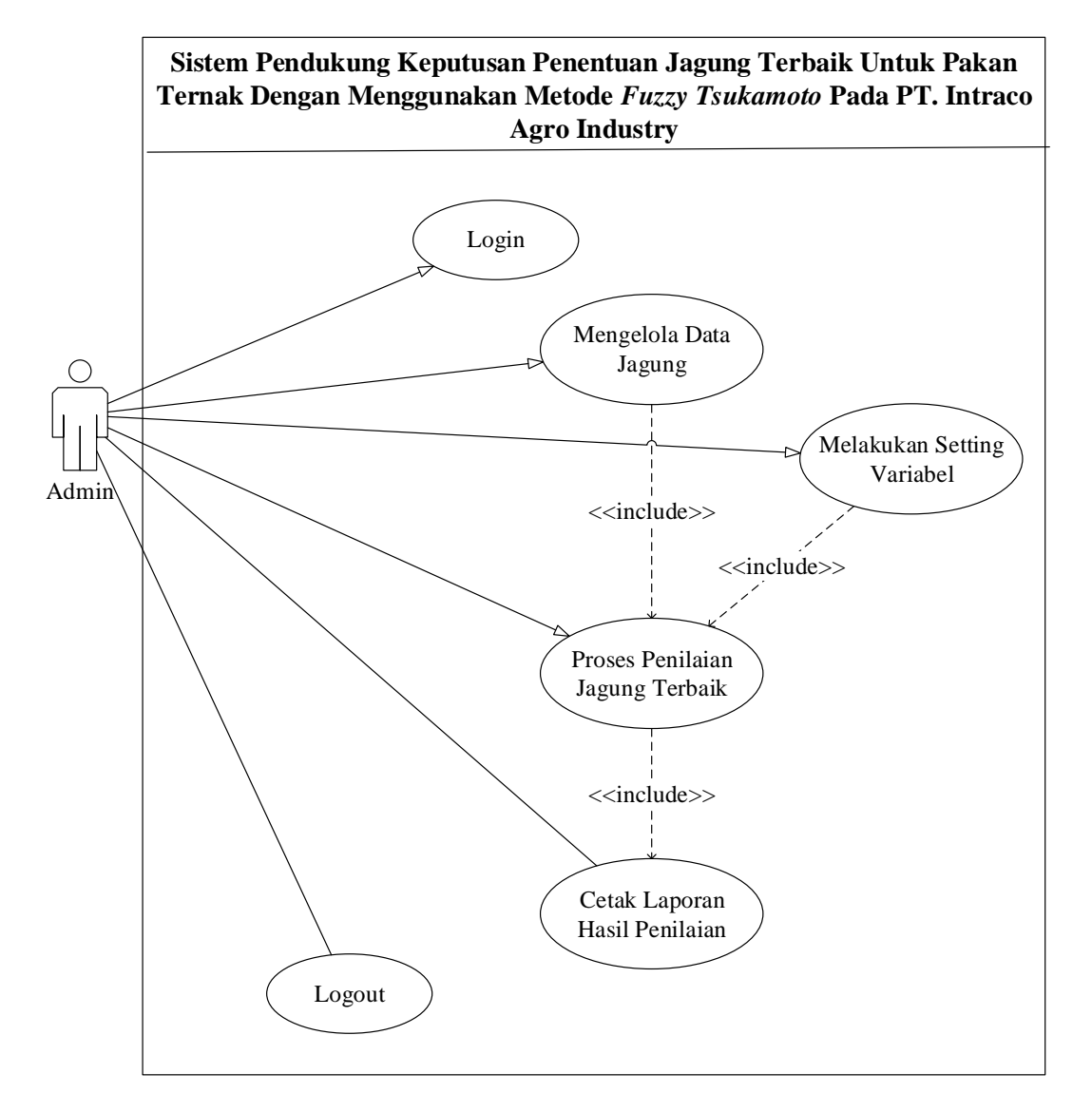

**Gambar III.5.** *Use Case* **Diagram Sistem Pendukung Keputusan Penentuan Jagung Terbaik Untuk Pakan Ternak Dengan Menggunakan Metode** *Fuzzy Tsukamoto* **Pada PT. Intraco Agro Industry**

#### **III.3.2.** *Class Diagram*

Diagram ini digunakan untuk menggambarkan perbedaan yang mendasar antara *class-class,* hubungan antar-*class,* di mana sub-sistem *class* tersebut. Pada *class* diagram terdapat nama *class, attributes, operations,* serta *association*  (hubungan antar-*class*). Adapun bentuk *class diagram* yang penulis rancang dapat dilihat pada gambar III.6.

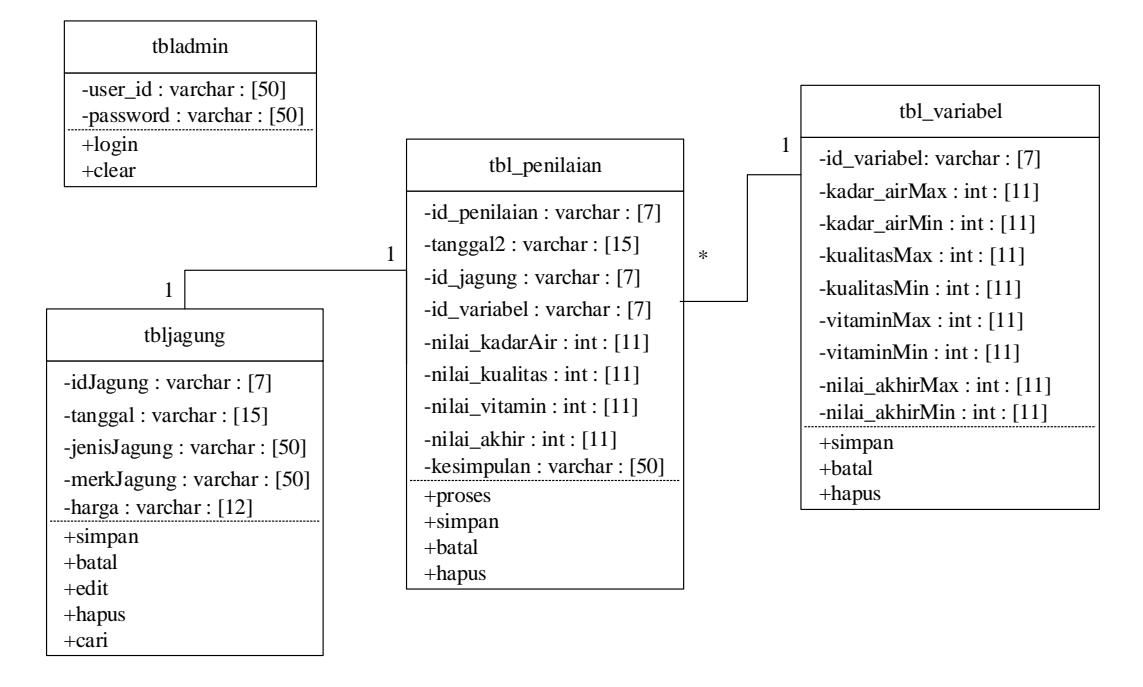

**Gambar III.6.** *Class Diagram* **Sistem Pendukung Keputusan Penentuan Jagung Terbaik Untuk Pakan Ternak Dengan Menggunakan Metode** *Fuzzy Tsukamoto* **Pada PT. Intraco Agro Industry**

#### **III.3.3.** *Activity Diagram*

*Activity diagram* menggambarkan berbagai alir aktivitas dalam sistem yang dirancang, bagaimana masing-masing alir berawal, *decision* yang mungkin terjadi, dan bagaimana mereka berakhir. *Activity diagram* juga dapat menggambarkan proses paralel yang mungkin terjadi pada beberapa eksekusi. Bentuk *activity diagram* yang penulis rancang sebagai berikut :

## 1. *Activity Diagram Login*

*Activity diagram login* berfungsi untuk menjelaskan cara masuk kedalam sistem. Pada *form login*, admin memasukkan data *username* dan *password* untuk dapat mengakses sistem, seperti pada gambar III.7.

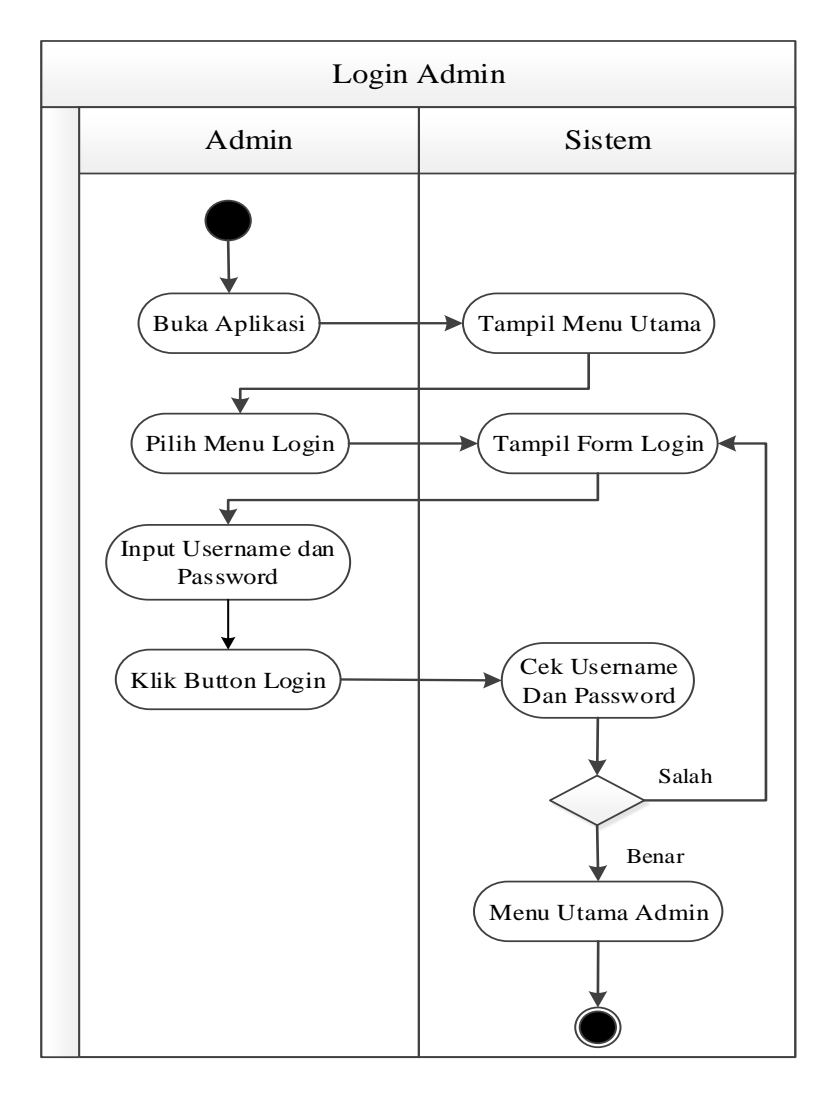

**Gambar III.7.** *Activity Diagram Login*

2. *Activity Diagram* Data Jagung

*Activity diagram* data jagung berfungsi untuk menjelaskan cara melakukan pengolahan data jagung sesuai dengan kebutuhan, seperti simpan, edit, dan hapus pada tabel jagung. Seperti terlihat pada gambar III.8.

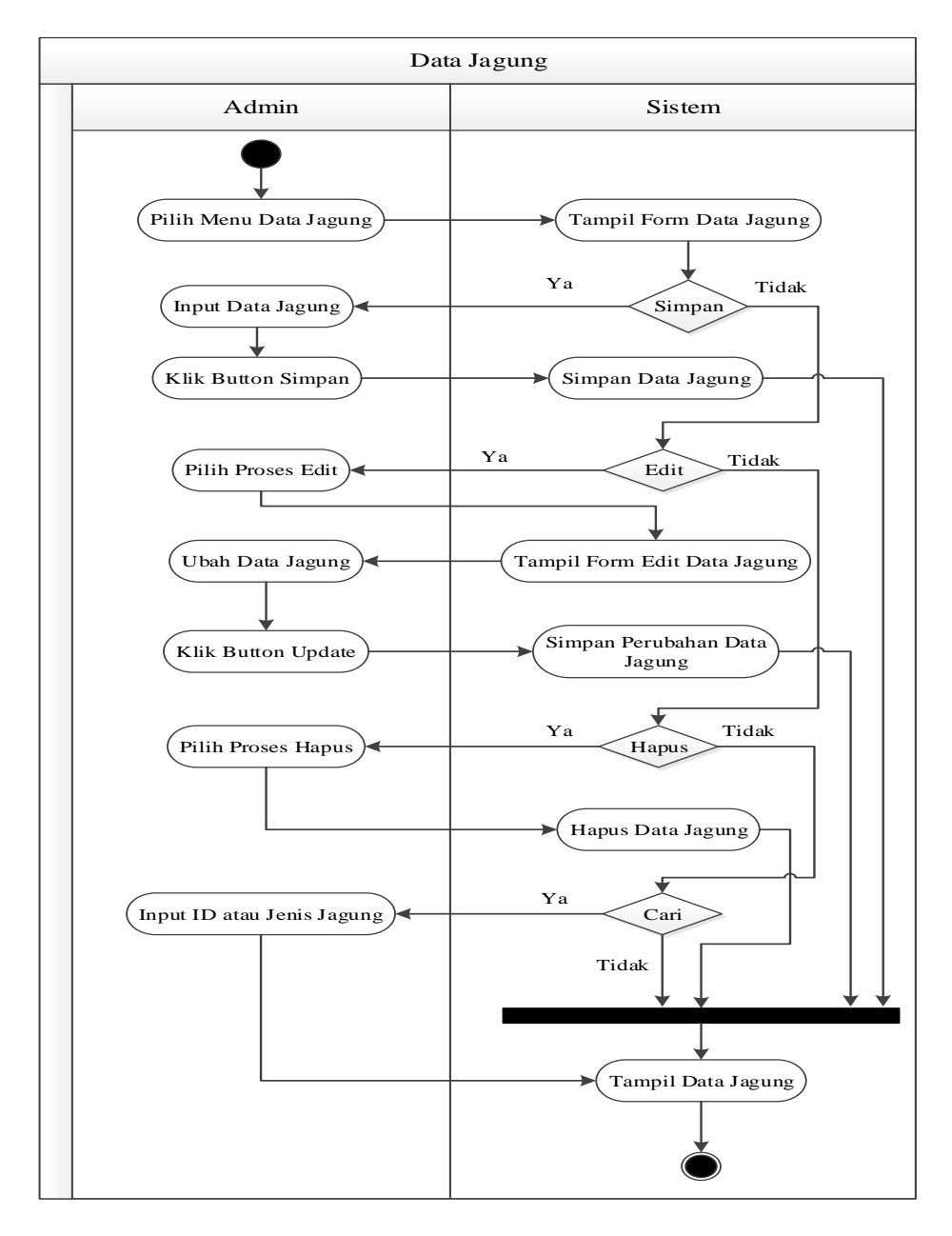

**Gambar III.8.** *Activity Diagram* **Data Jagung**

3. *Activity Diagram Setting* Variabel

*Activity diagram setting* variabel berfungsi untuk menjelaskan cara melakukan pengolahan data nilai maksimal dan minimal variabel yang digunakan untuk penilaian sesuai dengan kebutuhan, seperti simpan dan hapus pada tabel variabel. Seperti terlihat pada gambar III.9.

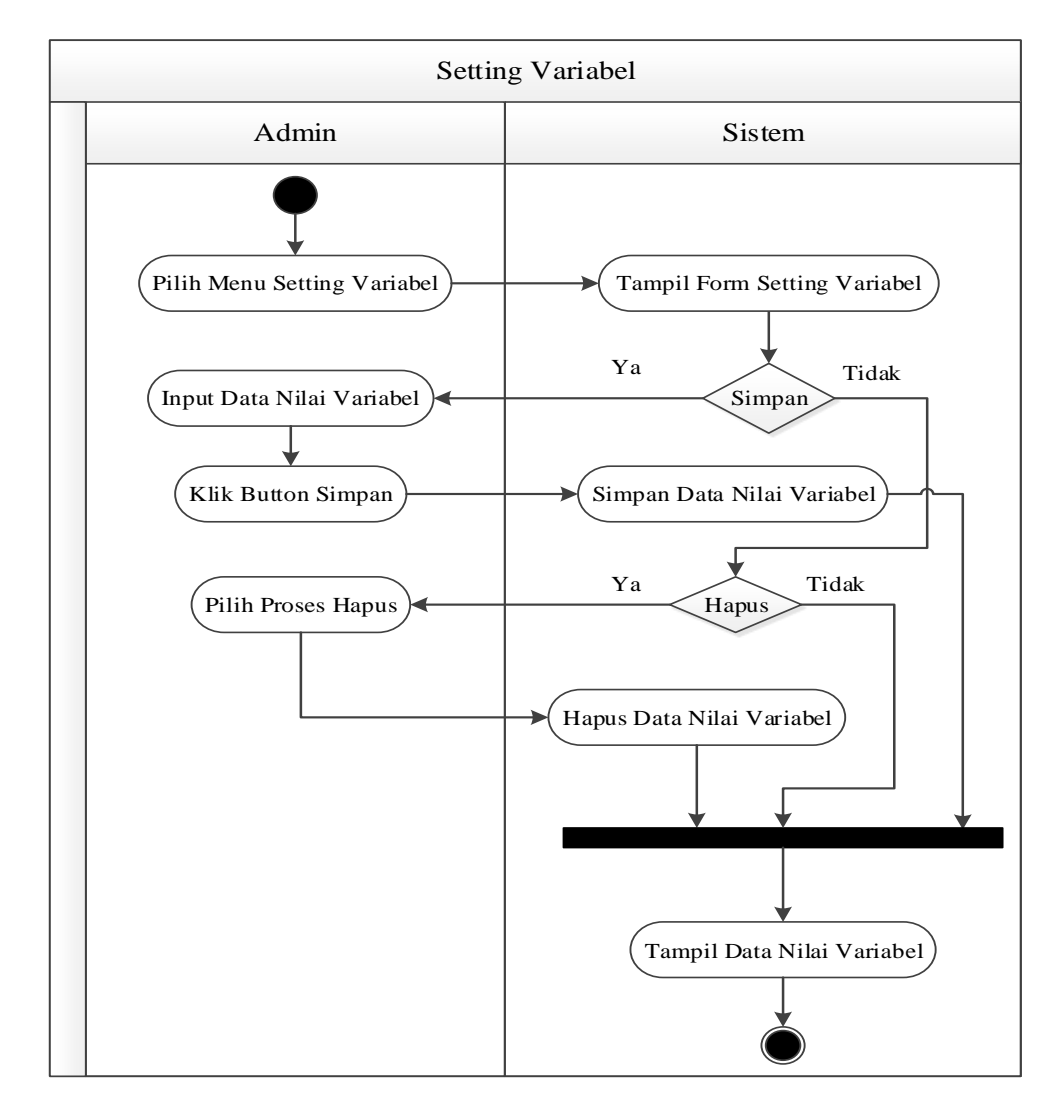

**Gambar III.9.** *Activity Diagram Setting* **Variabel** 

4. *Activity Diagram* Proses Penilaian

*Activity diagram* proses penilaian berfungsi untuk menjelaskan cara melakukan proses penilaian penentuan jagung terbaik sesuai dengan kebutuhan, seperti proses, simpan dan hapus pada tabel penilaian. Seperti terlihat pada gambar III.10.

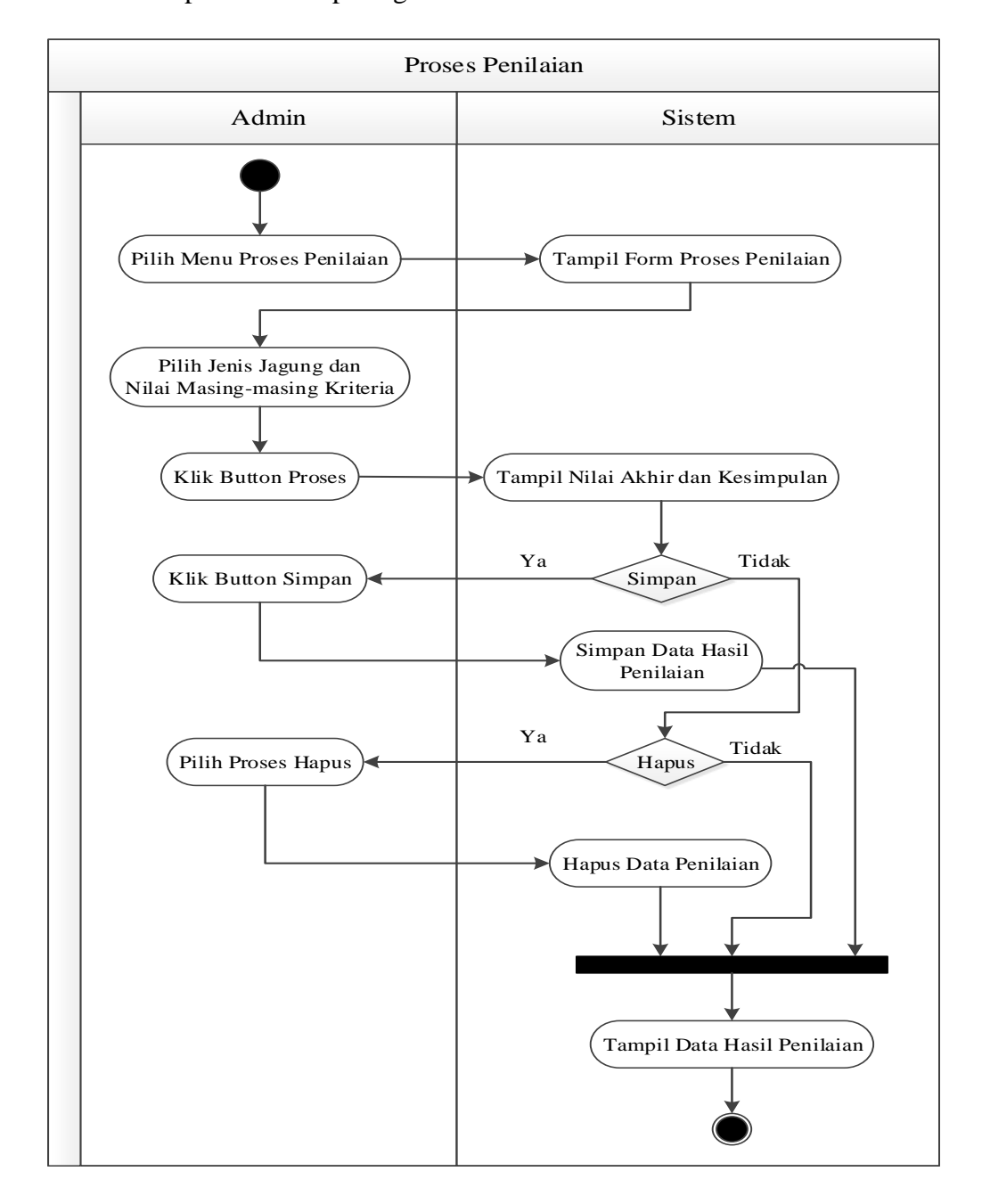

**Gambar III.10.** *Activity Diagram* **Proses Penilaian**

5. *Activity Diagram* Cetak Laporan

*Activity diagram* cetak laporan berfungsi untuk menjelaskan cara mencetak laporan hasil penilaian jagung terbaik. Seperti terlihat pada gambar III.11.

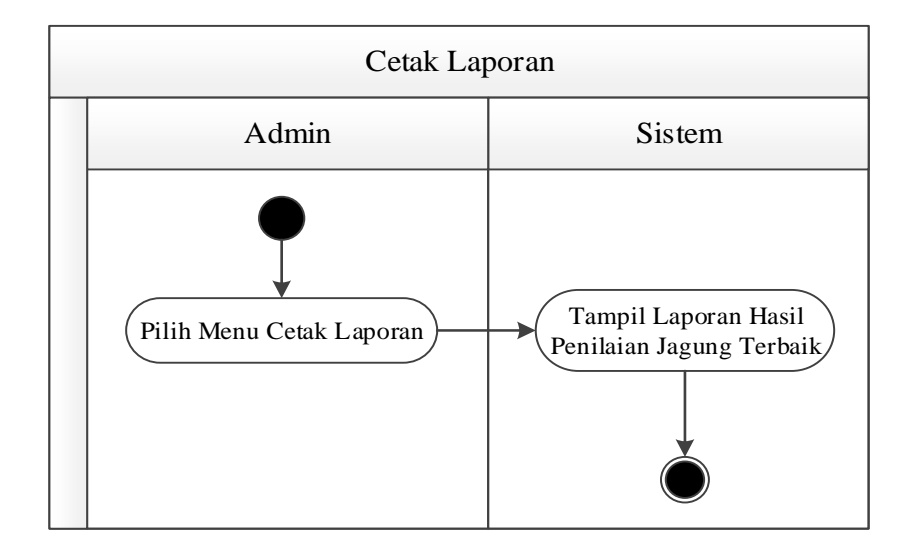

**Gambar III.11.** *Activity Diagram* **Cetak Laporan**

## 6. *Activity Diagram Logout*

*Activity diagram logout* berfungsi untuk menjelaskan cara keluar dari menu admin. Seperti terlihat pada gambar III.12.

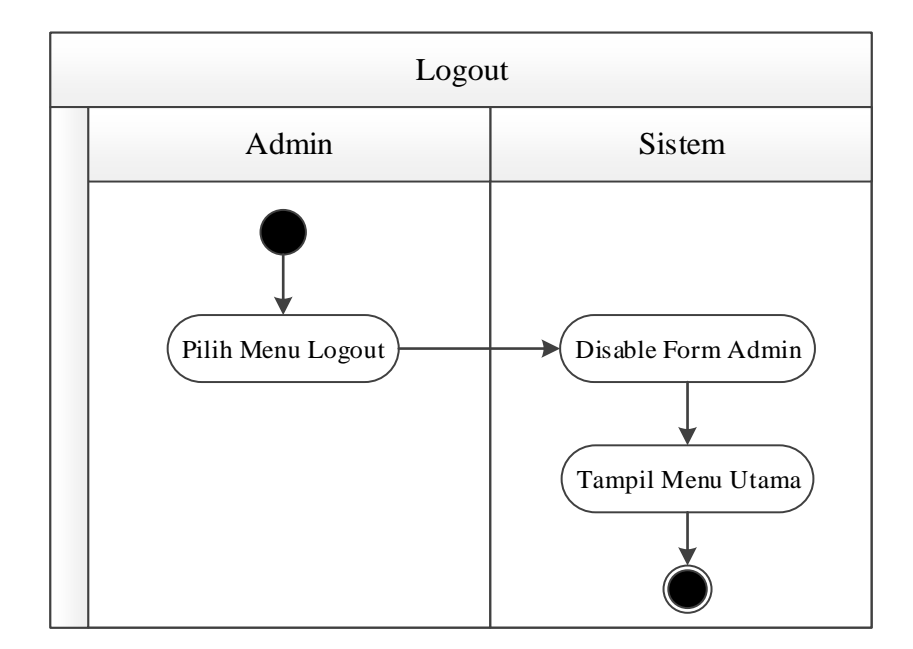

**Gambar III.12.** *Activity Diagram Logout*

#### **III.3.4.** *Sequence Diagram*

*Sequence diagram* (diagram urutan) adalah suatu diagram yang memperlihatkan atau menampilkan interaksi-interaksi antar objek di dalam sistem yang disusun pada sebuah urutan atau rangkaian waktu. Interaksi antar objek tersebut termasuk pengguna, *display*, dan sebagainya berupa pesan/message. *Sequence diagram* digunakan untuk menggambarkan skenario atau rangkaian langkah-langkah yang dilakukan sebagai sebuah respon dari suatu kejadian/even untuk menghasilkan *output* tertentu. *Sequence Diagram* diawali dari apa yang memicu aktivitas tersebut, proses dan perubahan apa saja yang terjadi secara internal dan *output* apa yang dihasilkan. Berikut gambar *sequence diagram* :

1. *Sequence Diagram Login*

*Sequence diagram login* menjelaskan mengenai serangkaian kinerja sistem yang dilakukan oleh admin untuk masuk ke dalam aplikasi

sistem pendukung keputusan yang akan dirancang. Seperti terlihat pada gambar III.13.

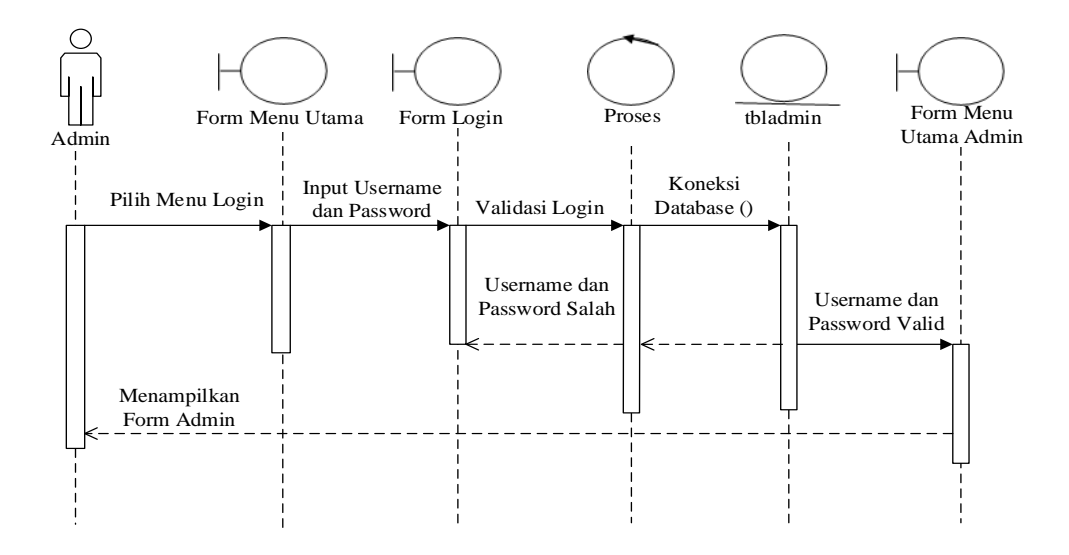

**Gambar III.13.** *Sequence Diagram Login*

## 2. *Sequence Diagram* Data Jagung

*Sequence diagram* data jagung menjelaskan mengenai serangkaian kinerja sistem yang dilakukan oleh admin dalam pengolahan data jagung pada aplikasi sistem pendukung keputusan yang akan dirancang. Seperti terlihat pada gambar III.14.

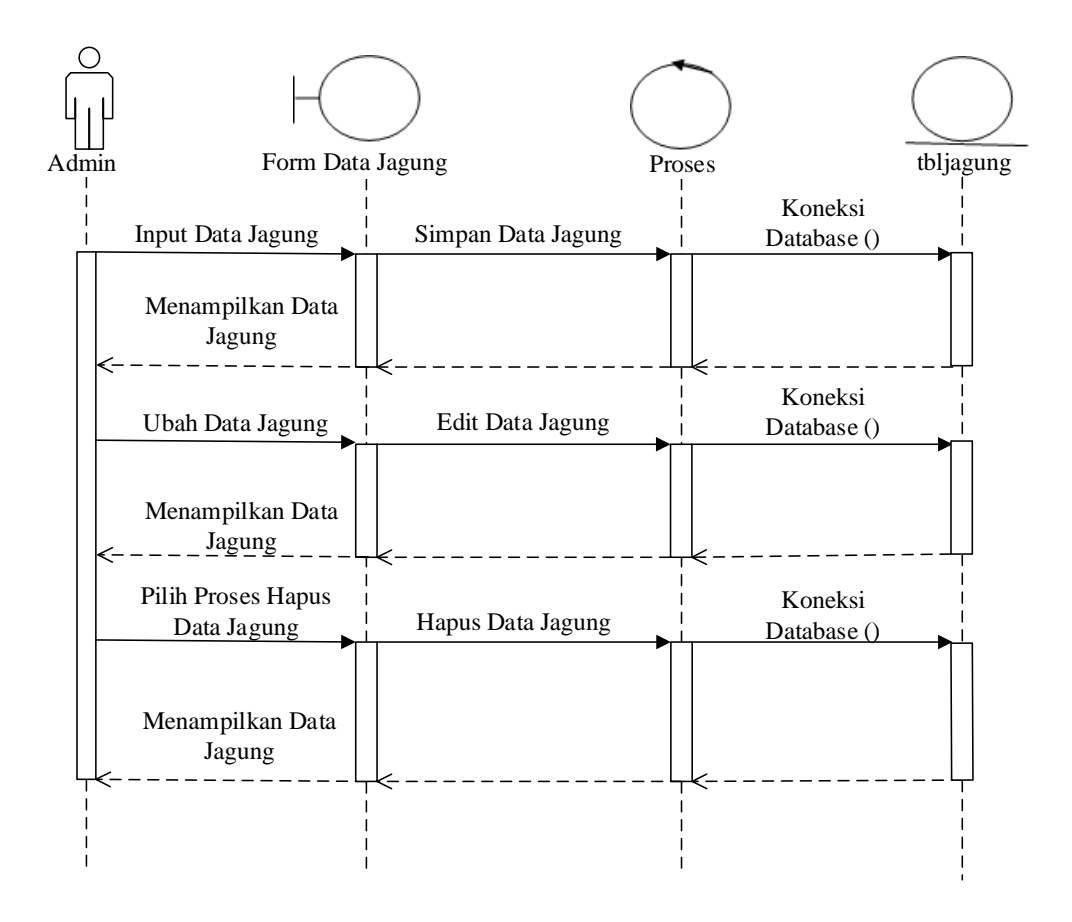

**Gambar III.14.** *Sequence Diagram* **Data Jagung**

3. *Sequence Diagram Setting* Variabel

*Sequence diagram setting* variabel menjelaskan mengenai serangkaian kinerja sistem yang dilakukan oleh admin dalam pengolahan variabel penilaian pada aplikasi sistem pendukung keputusan yang akan dirancang. Seperti terlihat pada gambar III.15.

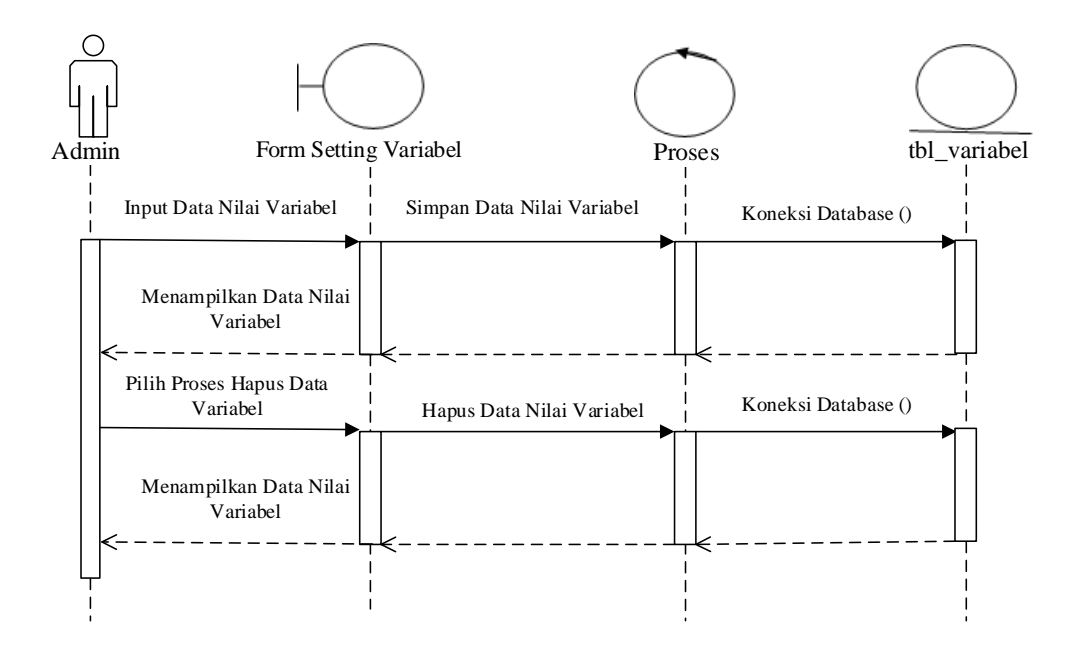

**Gambar III.15.** *Sequence Diagram Setting* **Variabel** 

## 4. *Sequence Diagram* Proses Penilaian

*Sequence diagram* proses penilaian menjelaskan mengenai serangkaian kinerja sistem yang dilakukan oleh admin dalam proses penilaian jagung terbaik pada aplikasi sistem pendukung keputusan yang akan dirancang. Seperti terlihat pada gambar III.16.

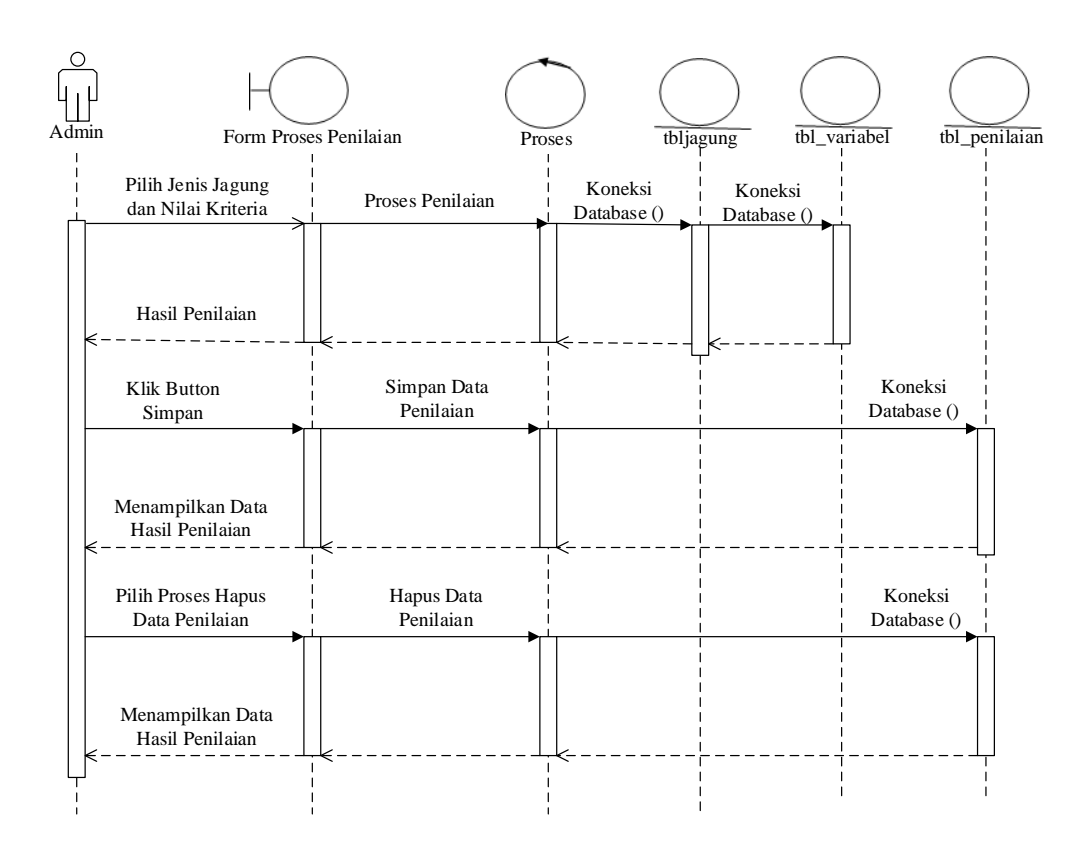

**Gambar III.16.** *Sequence Diagram* **Proses Penilaian**

## 5. *Sequence Diagram* Cetak Laporan

*Sequence diagram* cetak laporan menjelaskan mengenai serangkaian kinerja sistem yang dilakukan oleh admin dalam mencetak laporan hasil penilaian jagung terbaik pada aplikasi sistem pendukung keputusan yang akan dirancang. Seperti terlihat pada gambar III.17.

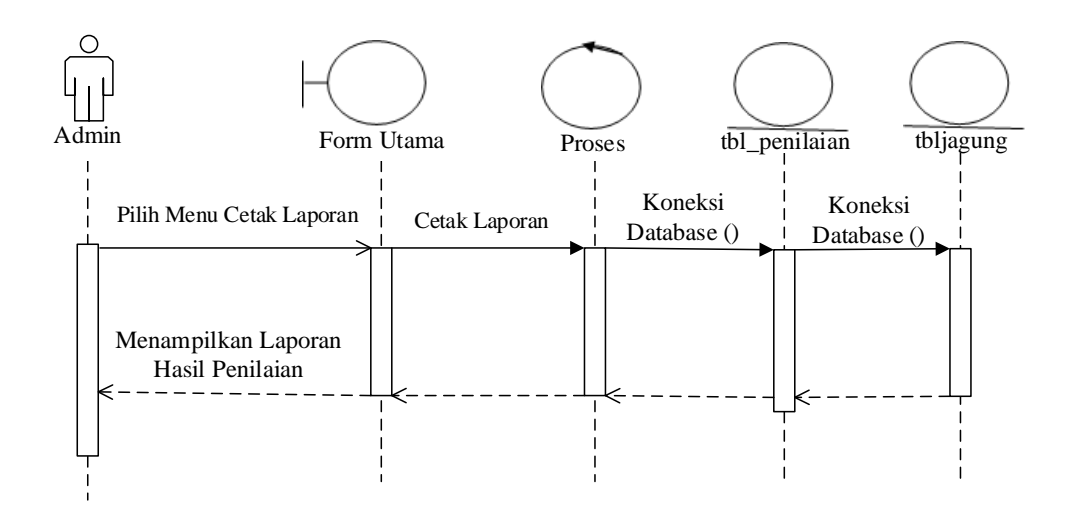

**Gambar III.17.** *Sequence Diagram* **Cetak Laporan**

#### **III.4. Desain** *Database*

*Database* sering didefinisikan sebagai kumpulan data yang terkait. Secara teknis, yang berada dalam sebuah *database* adalah sekumpulan tabel atau objek lain (indeks, *view*, dan lain-lain). Tujuan utama pembuatan *database* adalah untuk memudahkan dalam mengakses data. Untuk merancangnya diperlukan alat bantu, baik menggambarkan relasinya maupun mengoptimalkan rancangan *database*.

#### **III.4.1. Normalisasi**

Normalisasi merupakan cara pendekatan dalam membangun desain logika basis data relasional yang tidak secara langsung berkaitan dengan model data, tetapi dengan menerapkan sejumlah aturan dan kriteria standart untuk menghasilkan struktur tabel yang normal. Bentuk-bentuk normalisasi pada rancangan *database* adalah sebagai berikut :

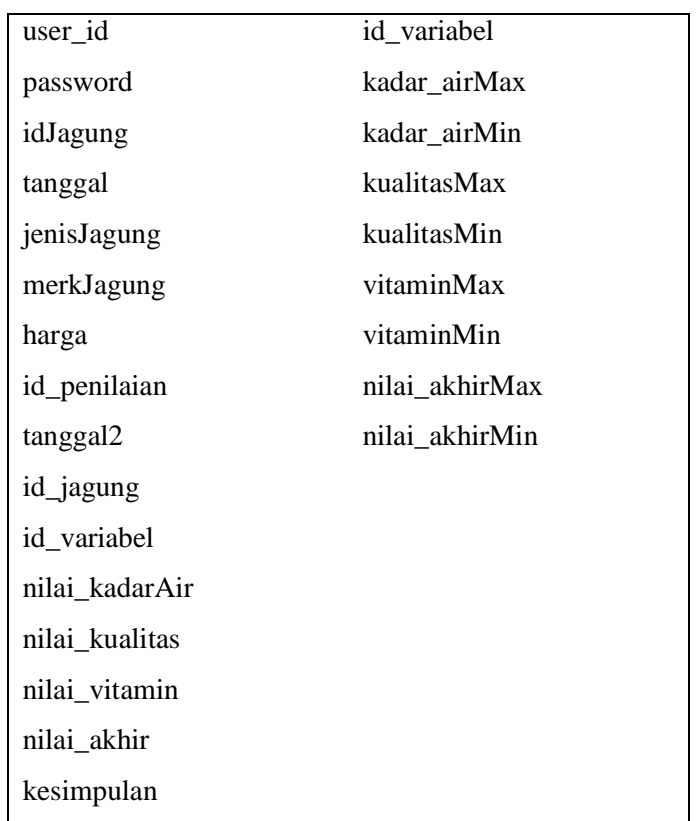

1. Bentuk Tidak Normal (*Unnormalized*)

# 2. Bentuk Normal Pertama (1NF/*First Normal Form*)

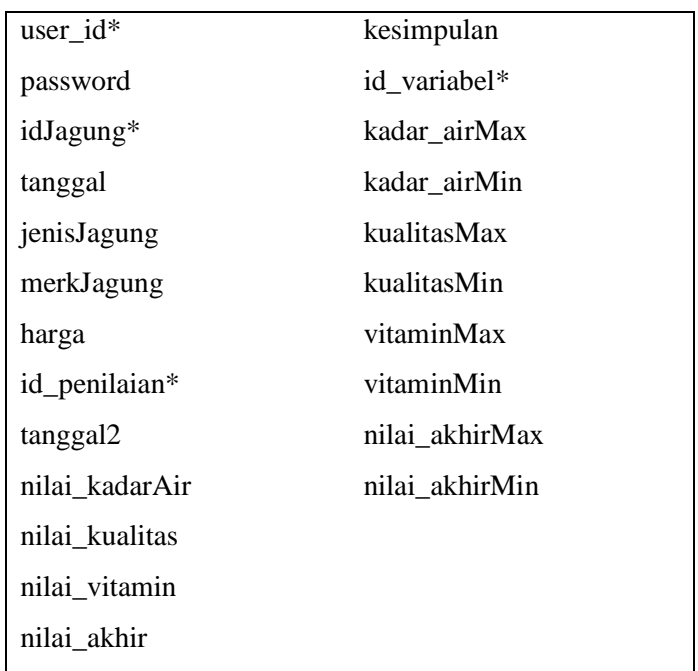

## 3. Bentuk Normal Kedua (2NF)

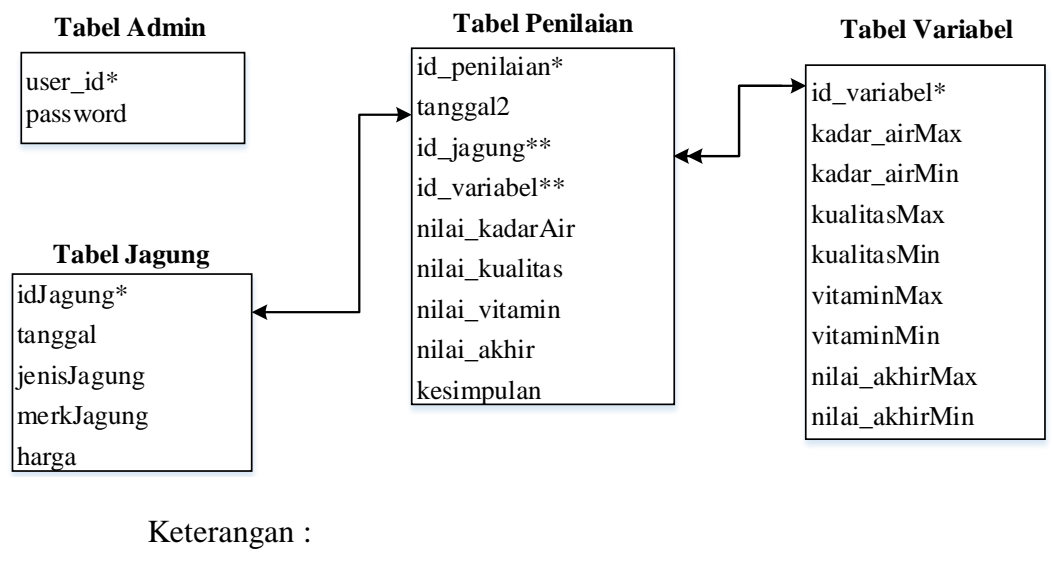

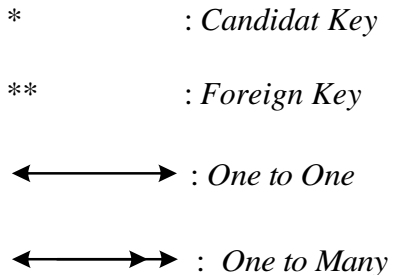

#### **III.4.2. Desain Tabel**

Perancangan struktur *database* adalah menentukan *file database* yang digunakan seperti *field,* tipe data, ukuran data, dan keterangan. Sistem ini dirancang dengan menggunakan *database* MySQL. Berikut adalah desain *database* dan tabel dari sistem yang dirancang :

1. Tabel Admin

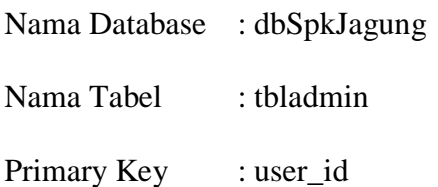

**Tabel III.4. Tabel Admin**

| Nama Field     | Tipe Data | Ukuran | Keterangan     |
|----------------|-----------|--------|----------------|
| user_id( $*$ ) | varchar   | 50     | username admin |
| password       | varchar   | 50     | password admin |

2. Tabel Jagung

Nama Database : dbSpkJagung

Nama Tabel : tbljagung

Primary Key : idJagung

# **Tabel III.5. Tabel Jagung**

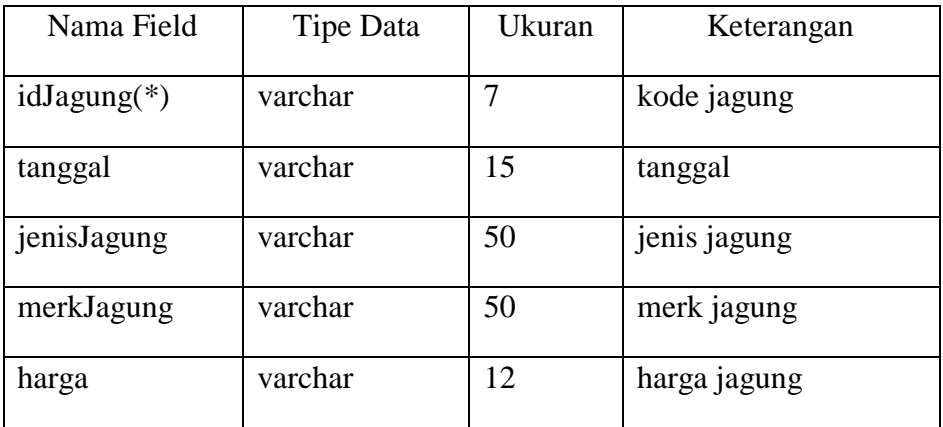

- 3. Tabel Kategori
	- Nama Database : dbSpkJagung
	- Nama Tabel : tbl\_kategori
	- Primary Key : kode

**Tabel III.6. Tabel Kategori**

| Nama Field        | Tipe Data | Ukuran | Keterangan        |
|-------------------|-----------|--------|-------------------|
| $kode(*)$         | int       |        | kode kategori     |
| 1 <sub>c</sub> on | varchar   | 100    | icon kategori     |
| nama_sub          | varchar   | 50     | nama sub kategori |
| link sub          | varchar   | 100    | link sub kategori |

4. Tabel Penilaian

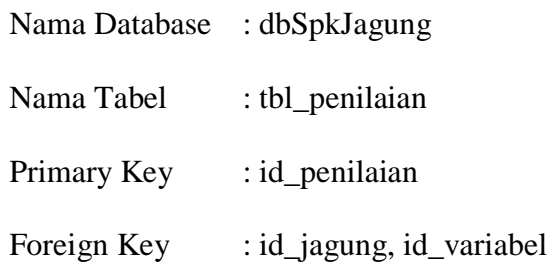

# **Tabel III.7. Tabel Penilaian**

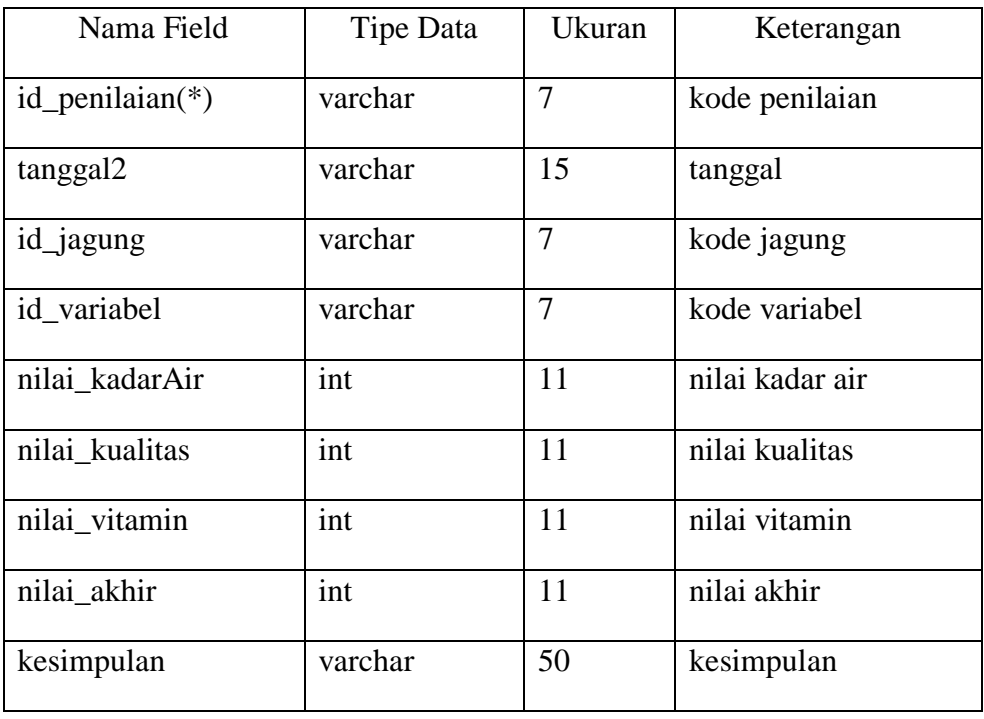

5. Tabel Variabel

| Nama Database | : dbSpkJagung  |
|---------------|----------------|
| Nama Tabel    | : tbl variabel |
| Primary Key   | : id_variabel  |

**Tabel III.8. Tabel Variabel**

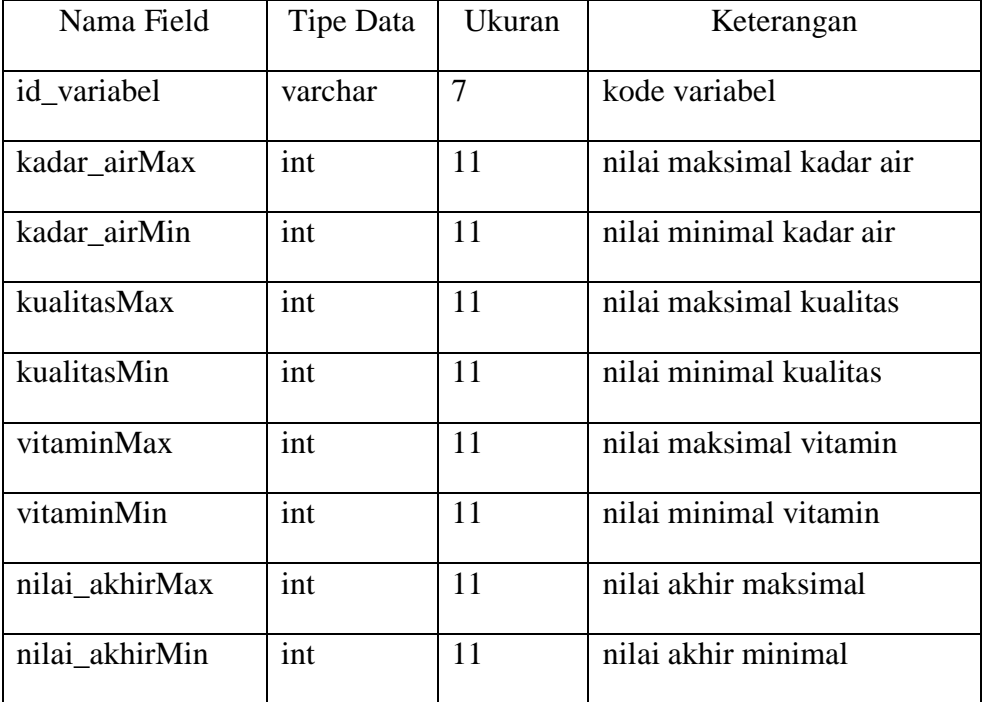

## **III.5. Desain** *User Interface*

Desain *user interface* ini berfungsi untuk memberikan gambaran sistem yang akan diusulkan agar dapat dilihat secara lebih detail. Adapun desain *user interface* dari Sistem Pendukung Keputusan Penentuan Jagung Terbaik Untuk Pakan Ternak Dengan Menggunakan Metode *Fuzzy Tsukamoto* Pada PT. Intraco Agro Industry adalah sebagai berikut :

1. Perancangan *Form* Menu Utama

Perancangan *form* menu utama berfungsi untuk menampilkan tampilan utama saat membuka aplikasi sistem pendukung keputusan menentukan jagung terbaik. Bentuk perancangan menu utama dapat dilihat pada gambar III.18.

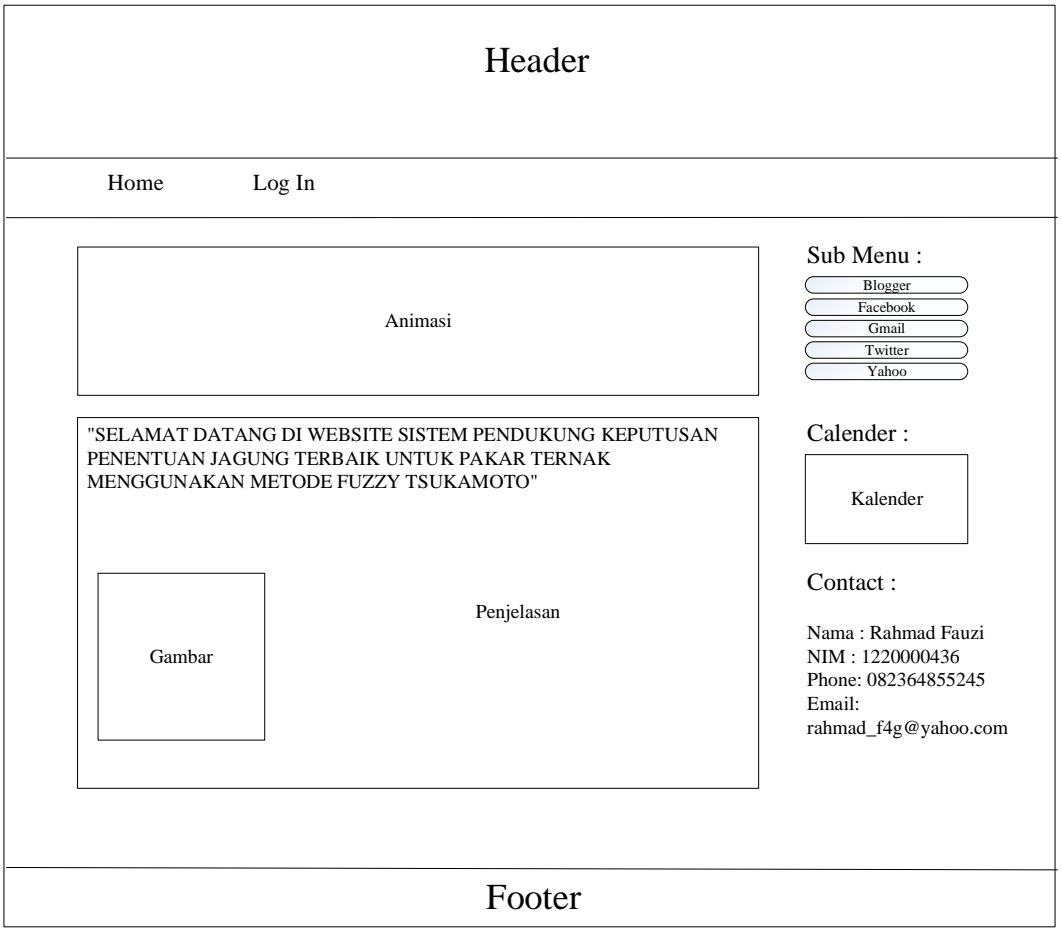

**Gambar III.18. Perancangan** *Form* **Menu Utama**

2. Perancangan *Form Login*

Perancangan *form login* berfungsi untuk verifikasi pengguna yang berhak menggunakan sistem. Bentuk perancangan *form login* dapat dilihat pada gambar III.19.

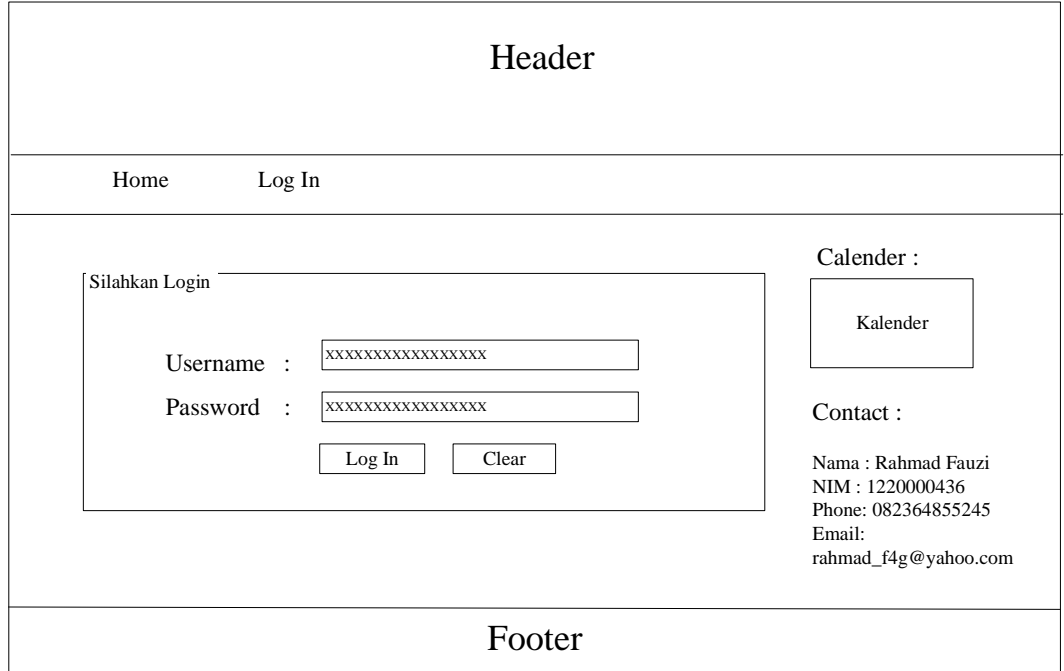

**Gambar III.19. Perancangan** *Form Login*

3. Perancangan *Form* Menu Utama Admin

Perancangan *form* menu utama admin berfungsi untuk menampilkan tampilan utama setelah admin melakukan *login*. Bentuk perancangan menu utama admin dapat dilihat pada gambar III.20.

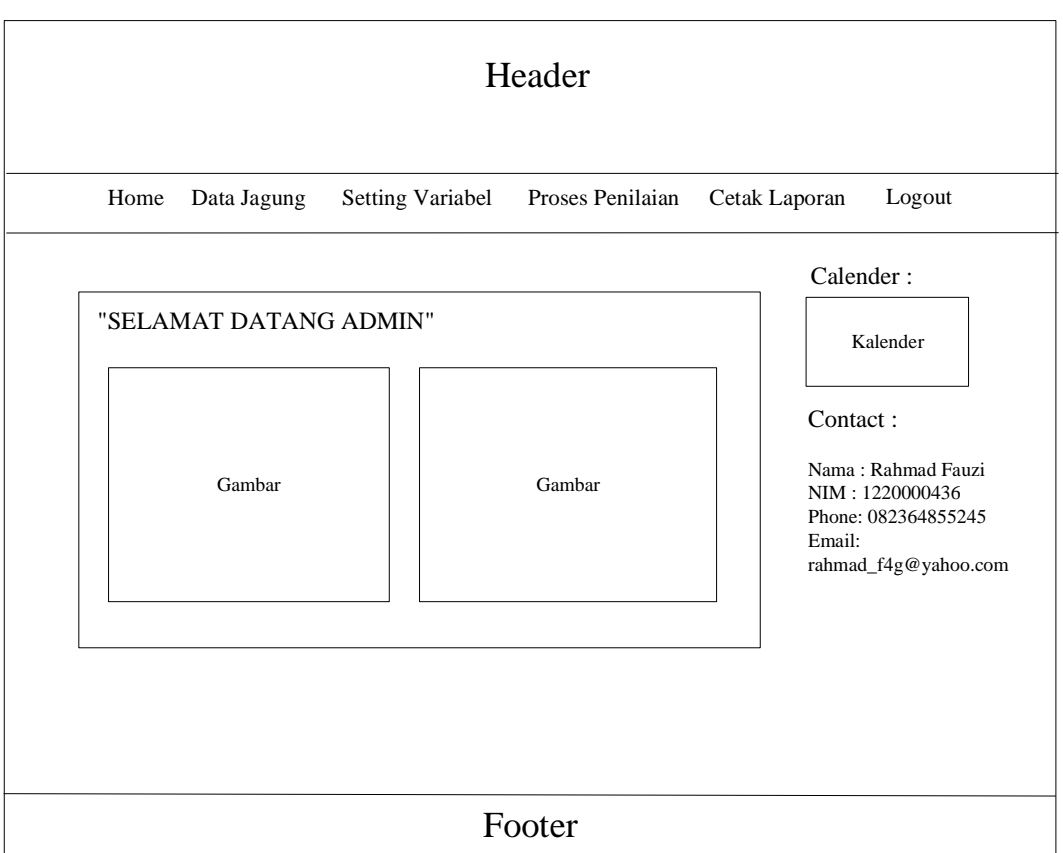

**Gambar III.20. Perancangan** *Form* **Menu Utama Admin**

4. Perancangan *Form* Data Jagung

Perancangan *form* data jagung merupakan tampilan untuk mengolah data jagung*.* Bentuk perancangan *form* data jagung dapat dilihat pada gambar III.21.

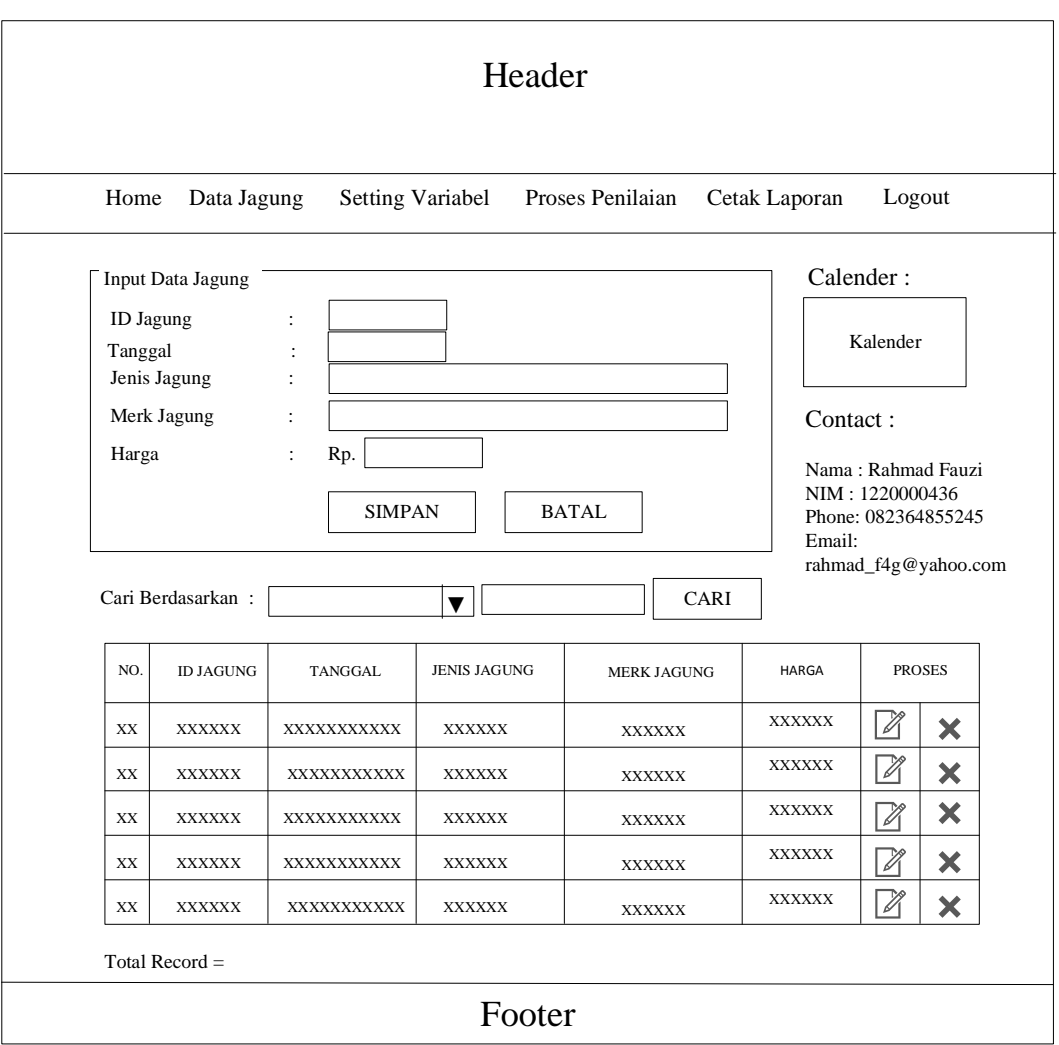

**Gambar III.21. Perancangan** *Form* **Data Jagung**

5. Perancangan *Form Setting* Variabel

Perancangan *form setting* variabel merupakan tampilan untuk mengolah data nilai maksimal dan minimal variabel yang digunakan untuk proses penilaian yang dilakukan oleh admin*.* Bentuk perancangan *form setting* variabel dapat dilihat pada gambar III.22.

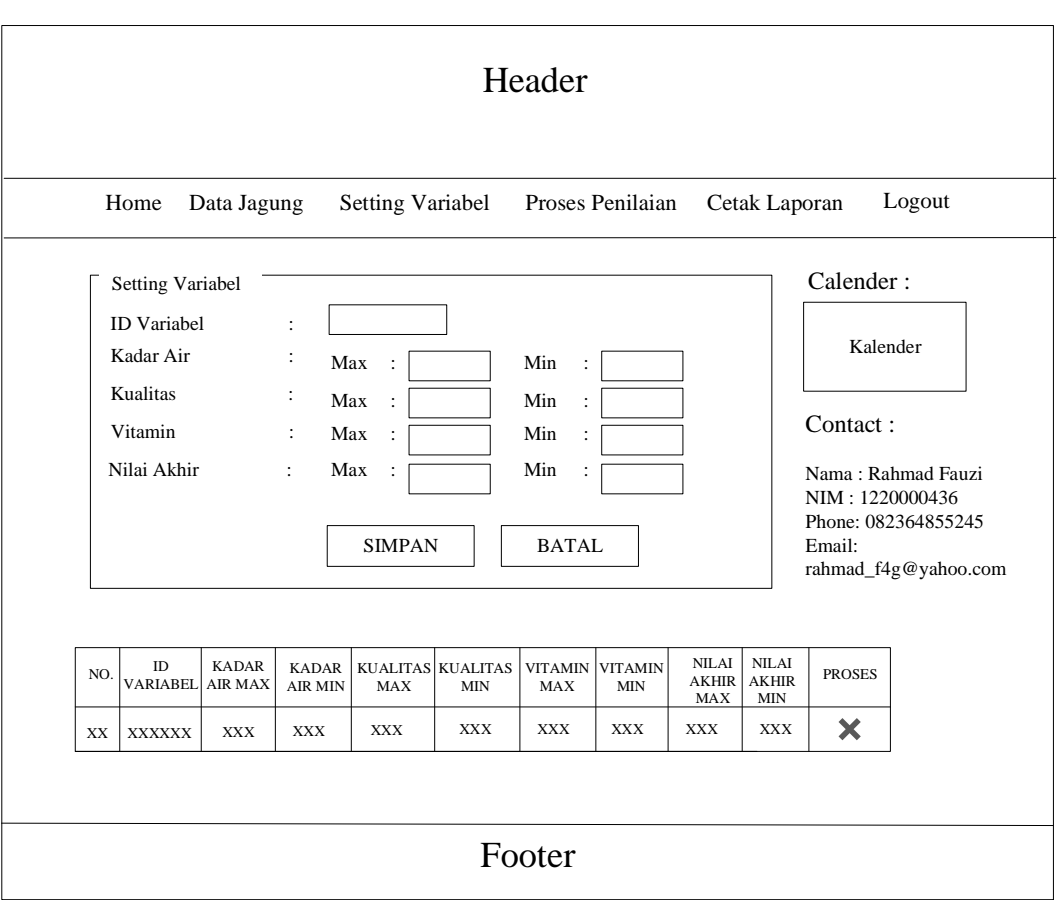

**Gambar III.22. Perancangan** *Form Setting* **Variabel** 

6. Perancangan *Form* Proses Penilaian

Perancangan *form* proses penilaian merupakan tampilan untuk melakukan proses penilaian jagung terbaik yang dilakukan oleh admin*.* Bentuk perancangan *form* proses penilaian dapat dilihat pada gambar III.23.

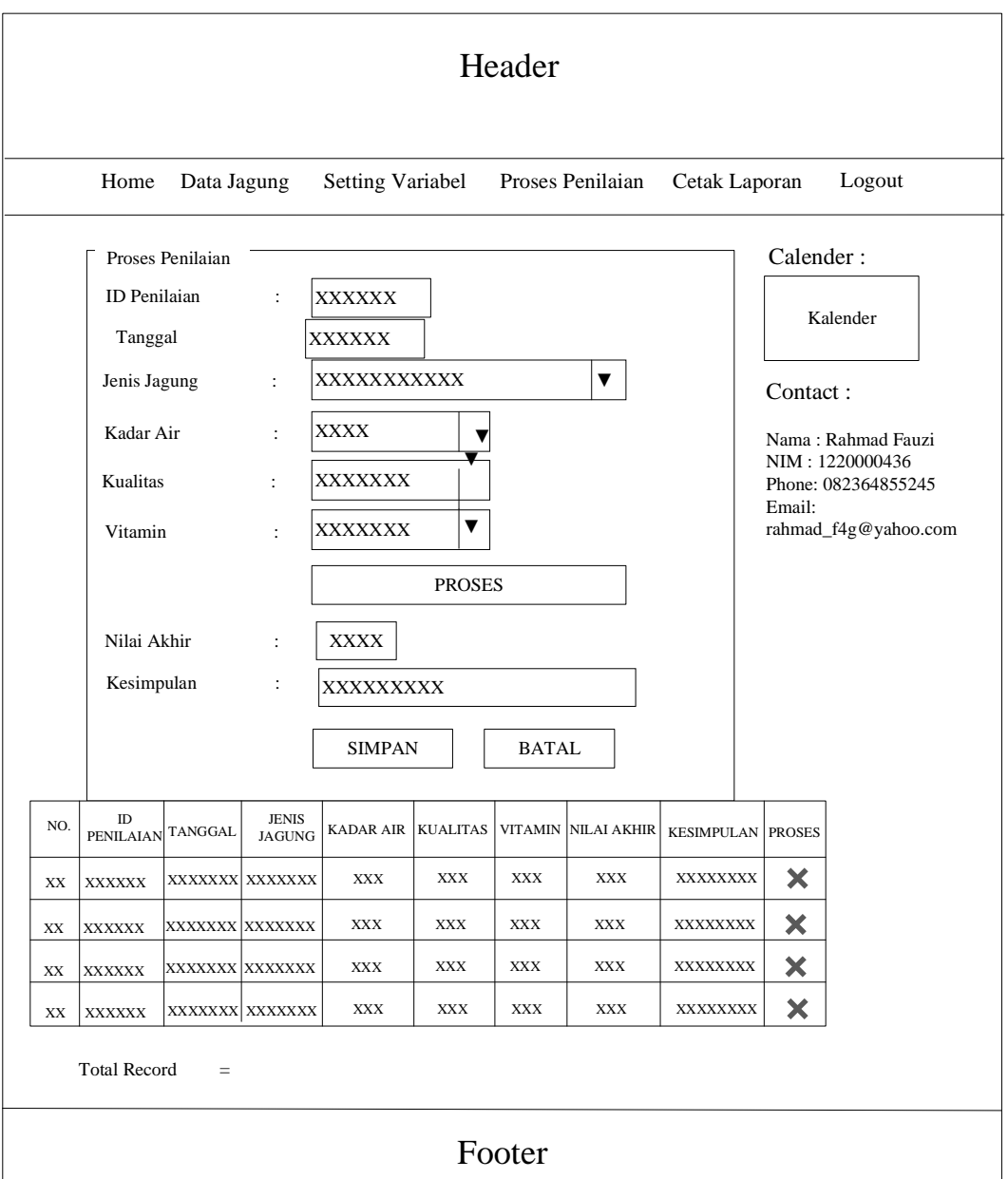

**Gambar III.23. Perancangan** *Form* **Proses Penilaian**

7. Perancangan Laporan Data Hasil Penilaian

Perancangan laporan data hasil penilaian merupakan tampilan untuk mencetak laporan data hasil penilaian jagung terbaik*.* Bentuk perancangan laporan data hasil penilaian dapat dilihat pada gambar III.24.

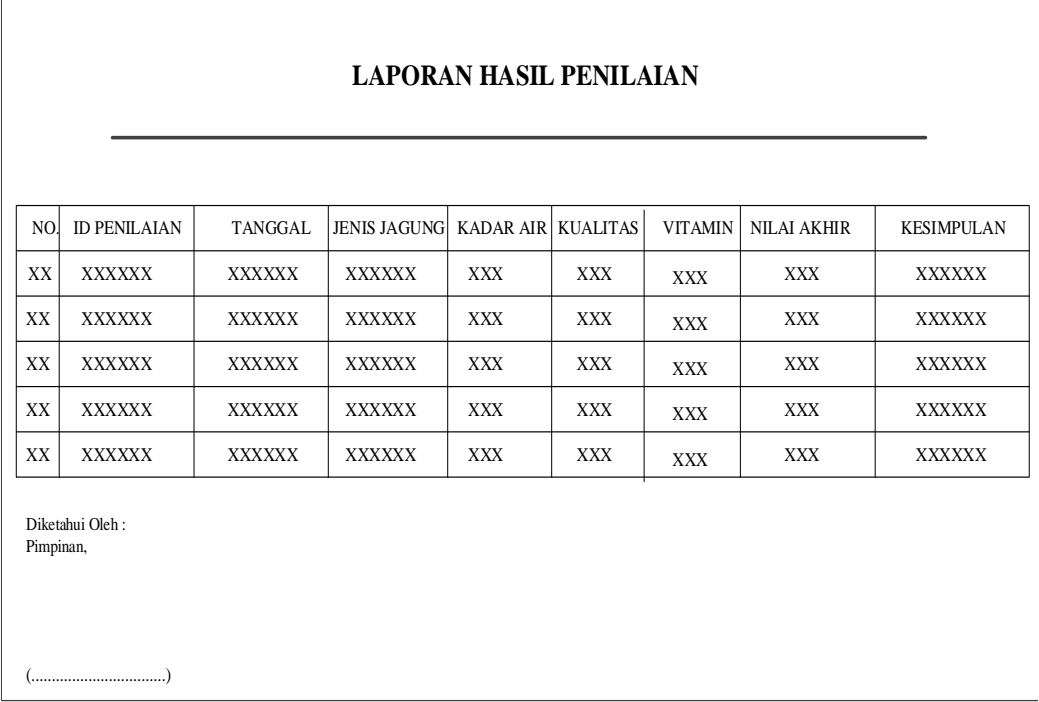

 $\overline{1}$ 

**Gambar III.24. Perancangan Laporan Data Hasil Penilaian**